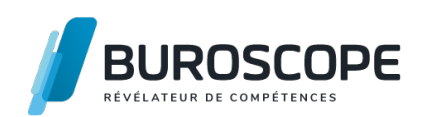

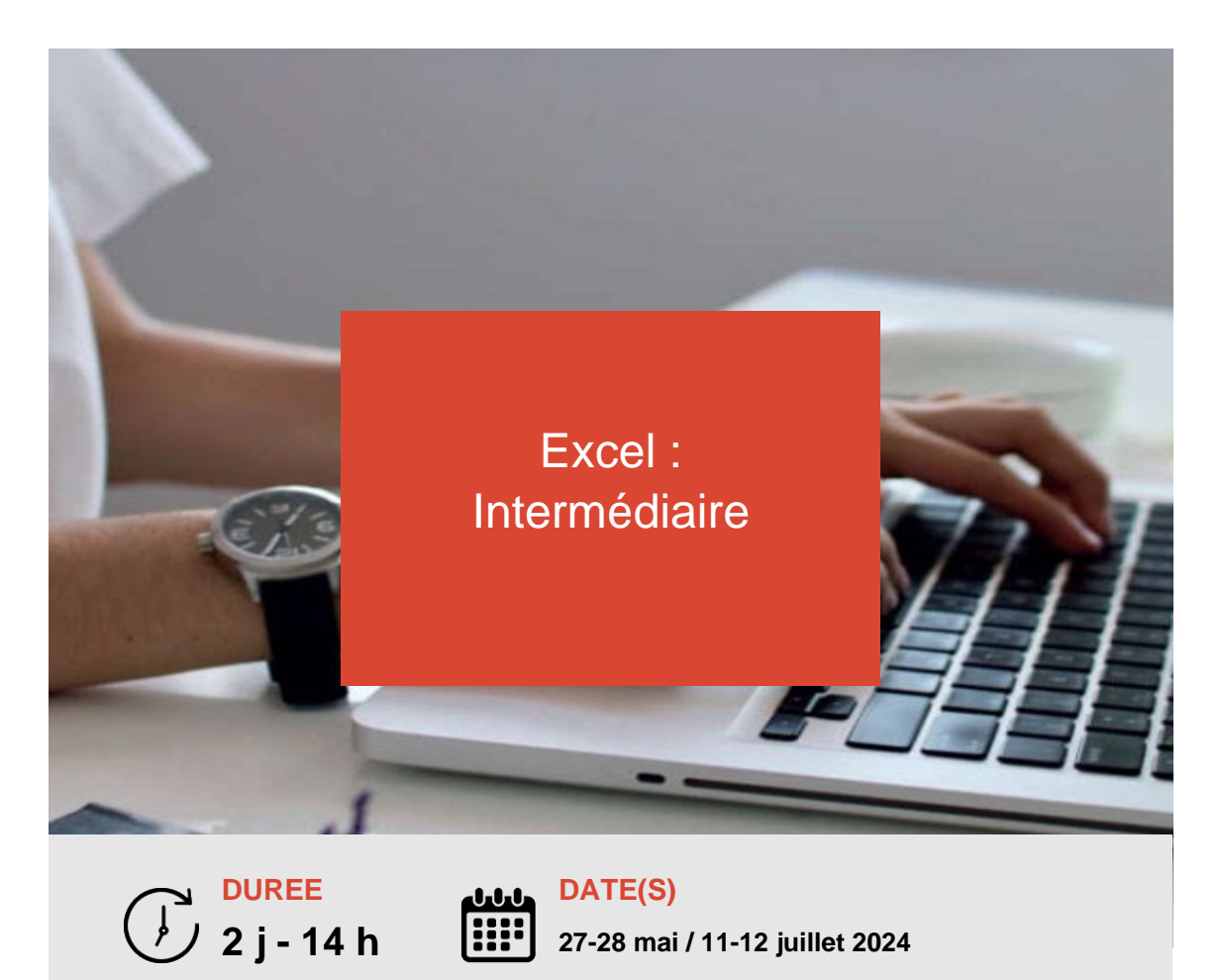

Vous avez déjà utilisé le tableur Excel et souhaitez mettre à jour vos connaissances ?

Ce module vous permettra, de façon condensée, de consolider votre utilisation des fonctionnalités essentielles de ce logiciel.

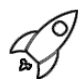

# **OBJECTIFS PÉDAGOGIQUES / COMPETENCES VISÉES**

+ Optimiser l'affichage et la mise en page pour exploiter les tableaux de grande dimension.

- + Utiliser les fonctions intégrées d'Excel.
- + Synthétiser les données avec les tableaux croisés dynamiques.
- + Créer et personnaliser des graphiques courants.

Ce document n'est pas contractuel et peut subir des modifications - 03/01/24

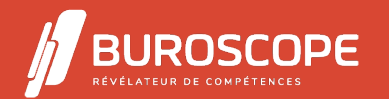

## **PRÉREQUIS**

Avoir suivi la formation " Excel Initiation ".

#### **PROGRAMME**

- 1- Maitriser l'environnement Excel :
- Personnaliser les onglets du ruban.
- Se déplacer à l'aide de raccourcis clavier.
- Déplacer et dupliquer une feuille de calcul.
- Constituer un groupe de travail.
- Coller et transposer les valeurs.
- Coller en effectuant une opération.
- Coller les formats.
- 2- Mettre en place les options d'enregistrement et d'impression :
- Connaître les règles de compatibilité entre les différentes versions de documents.
- Maîtriser les options d'impression.
- Insérer un en-tête ou un pied de page.
- Enregistrer un document au format PDF.
- 3- Optimiser la mise en forme :
- Reconnaître les différents formats de cellules.
- Fusionner des cellules.
- Modifier l'alignement du contenu d'une cellule.
- Comprendre la mise en forme conditionnelle.
- Créer un tableau.

4- Optimiser les méthodes de calcul :

- Connaître et utiliser les références absolues et relatives dans une formule.
- Copier ou déplacer une formule.
- Utiliser du texte dans une formule.
- Comprendre les principales erreurs de Calcul : #NOM?, #DIV/0!, #####.
- Créer des formules de calculs longues avec plusieurs opérateurs arithmétiques.
- Utiliser les fonctions de calcul statistique simples : SOMME, MOYENNE, MAX, MIN.
- Utiliser les formules conditionnelles : SI, SI imbriqués, OU, ET.
- Utiliser l'outil Analyse rapide.
- Utiliser l'outil Valeur cible.

5- Créer et modifier un graphique :

- Insérer un graphique.
- Effectuer une mise en forme avec les styles de graphique.
- Agrandir et réduire la taille d'un graphique.
- Gérer les titres et légendes.
- Modifier les séries de données d'un graphique.
- Imprimer un graphique.

6- Exploiter un tableau croisé dynamique :

- Reconnaître un tableau croisé dynamique.
- Analyser les données dans un tableau croisé dynamique.
- Filtrer les données d'un tableau croisé dynamique.
- Utiliser les filtres complexes avec les segments.

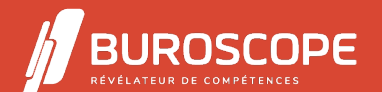

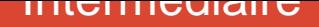

### **MODALITÉS PÉDAGOGIQUES**

Animation en face à face présentiel.Cette formation peut être réalisée de façon collective ou individuelle.

#### **MÉTHODES PÉDAGOGIQUES**

- > Tour de table en début de module.
- > Pour chaque objectif pédagogique et contenu associé :
- phase initiale de questionnement collectif et mise en contexte ;
- phase médiane d'appropriation : pédagogie individualisée, en autonomie accompagnée ;
- phase conclusive collective : réponse aux questions des participant·e·s, apport

de compléments, synthèse et consultation de l'aide-mémoire.

#### **MODALITÉS D'ÉVALUATION**

Quiz pédagogique en fin de module.

Évaluation du stage à travers une enquête de satisfaction.

Passage de la certification TOSA Excel (RS5252) - niveau opérationnel.

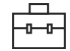

#### **SUITE DE PARCOURS**

Word :Initiation Excel :Perfectionnement

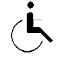

#### **ACCESSIBILITÉ AUX PERSONNES EN SITUATION DE HANDICAP**

[Nos bâtiments s](https://buroscope.bzh/fpdf/fiche_produit_mod.php?id_dossier=1&id_document=176#fiche_doc)ont accessibles aux personnes en situation de handicap. [Si un aménagement du p](https://buroscope.bzh/fpdf/fiche_produit_mod.php?id_dossier=1&id_document=181#fiche_doc)oste de travail, des modalités de formation ou du programme est nécessaire, contactez-nous afin d'évoquer avec nos conseillers formation les adaptations possibles, en lien avec les structures concernées.

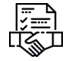

## **MODALITÉS ET DÉLAIS D'ACCÈS À LA FORMATION**

Audit téléphonique d'un conseiller formation complété d'un test de positionnement si besoin.

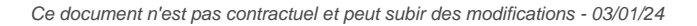

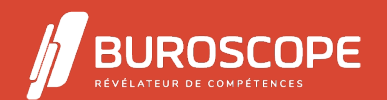

2A Allée Jacques Frimot - ZAC Atalante Champeaux - 35000 Rennes - 02 99 22 84 84 - www.buroscope.bzh SAS au capital de 83 200 euros. RCS Rennes B 331 267 765 - SIRET : 331 267 765 000 54 - NAF : 8559A.